# **FOGLIO ISTRUZIONI PROVE ORALI DIGITALI**

Le prove orali si svolgeranno in videoconferenza assicurando la pubblicità delle prove, l'identificazione dei candidati, la sicurezza e la tracciabilità delle comunicazioni.

# **1. AVVERTENZE GENERALI**

**Non configurare correttamente la propria postazione di lavoro o la perdita di connessione durante lo svolgimento della prova, in assenza di eventi eccezionali non imputabili al candidato e/o debitamente documentabili, comporterà l'esclusione dalla selezione.**

In particolare, si ricorda che il candidato:

- **dovrà** utilizzare per lo svolgimento della prova, una stanza che abbia un'unica porta d'accesso, che sia silenziosa, priva di altre persone e correttamente illuminata e deve essere in possesso della strumentazione tecnica di cui al successivo punto 2.
- **dovrà** allestire la stanza ed avere i dispositivi come indicato nel presente documento;
- **dovrà** avere a disposizione un documento di identità con fotografia;
- **non potrà** utilizzare dispositivi elettronici diversi da quelli indicati nel presente documento;
- **sul PC dovrà** avere attivo solo il browser **Google Chrome**;
- **il PC dovrà** essere collegato alla rete elettrica;
- **dovrà** collegare il suo dispositivo mobile alla rete wifi di casa e selezionare la modalità "aereo" al fine di non ricevere telefonate;
- **dovrà** mantenere la videocamera (preferibilmente quella posteriore) ed il microfono del dispositivo mobile attivi;
- **non potrà** utilizzare pubblicazioni, appunti e manoscritti;
- **dovrà** assicurarsi che il suo dispositivo mobile abbia il 100% di carica e che sia collegato alla presa di corrente;
- **dovrà** silenziare le notifiche e la suoneria del suo dispositivo mobile;
- **non potrà** acquisire, riprodurre o diffondere i contenuti delle prove (sue ed altrui) in alcuna forma.

**La Commissione Esaminatrice verificherà il rispetto delle regole ed in caso di anomalie e/o di irregolarità procederà all'esclusione del candidato.**

**Le anomalie e/o le irregolarità imputabili al candidato, accertate anche successivamente allo svolgimento della prova orale, costituiranno causa di esclusione dalla selezione.**

# **2. STRUMENTAZIONE TECNICA E CONFIGURAZIONE STANZA**

#### **• un Personal Computer - fisso o portatile - che:**

- abbia un processore **Intel** (per esempio Dual core Intel i3, i5, i7 o superiore) oppure **AMD** equivalente (per esempio RYZEN 3, 5, 7o superiore), e almeno 4 GB di RAM (verificare nelle informazioni di sistema del PC);
- $\checkmark$  abbia installato uno dei seguenti sistemi operativi:
	- ➢ **Windows 7** o versioni successive;
	- ➢ **MacOS X** 10.13 o versioni successive;
- $\checkmark$  non sia necessariamente dotato di webcam (videocamera);
- abbia installato il browser/applicazione **Google Chrome**;
- abbia abilitati nel browser l'esecuzione/ricezione di **Javascript e cookie**.
- abbia sospeso/disattivato l'**antivirus**, sospeso/disattivato eventuali programmi di **firewall** che impediscano la navigazione sulla pagina internet indicata in premessa, sospeso gli **aggiornamenti automatici** di sistema**;**
- abbia un **monitor** con una risoluzione di almeno 1024x768 o superiore (verificare nelle impostazioni schermo);
- sia dotato di **mouse esterno** o trackpad/touchpad **N.B. l'uso di PC dotati del solo schermo touch, come pure l'uso di tablet non è consentito per gestire la prova;**
- sia connesso in **Wi-Fi** alla stessa rete Internet a cui è collegato il dispositivo mobile, secondo le indicazioni del punto 1.

#### **• un dispositivo mobile (smartphone) che:**

- abbia un sistema operativo **iOS** 8.0 o versioni successive (dispositivi **Apple** es. iPhone, iPad), **Android** 5.0 o versioni successive (dispositivi **Android** es. Samsung, Huawei, LG, Xiaomi, Asus,..), **Windows 10 mobile** (verificare nelle informazioni di sistema del Dispositivo mobile);
- abbia installato il browser/applicazione **Google Chrome**;
- abbia abilitati nel browser/applicazione l'esecuzione/ricezione di **Javascript e cookie**;
- sia necessariamente dotato di **webcam** (videocamera) e **microfono** e ne venga autorizzato l'uso una volta avuto accesso alla pagina internet indicata in premessa;
- sia posto in modalità "aereo" al fine di non ricevere/effettuare chiamate, sia connesso in **Wi-Fi** alla stessa rete Internet a cui è collegato il PC, secondo le indicazioni del punto 1.

#### **• una connessione alla rete internet stabile:**

- avere una **connessione internet** adsl o connessione fibra o tramite tethering/hotspot 3G/4G (diverso dal dispositivo mobile richiesto), con una banda minima di 1 Mbps (in upload) e 1.5 Mbps (in download). Si può verificare attraverso gli speed-test utilizzabili online;
- essere l'**unico utilizzatore** della connessione durante lo svolgimento della prova (assicurarsi di disattivare ogni altro dispositivo che utilizza tale connessione ad internet, ad eccezione di PC e dispositivo mobile).

#### **• configurazione stanza:**

- posizionare la propria **postazione di lavoro** come da esempio sotto riportato in modo da inquadrare con il dispositivo mobile la **porta di accesso** alla stanza;
- **posizionare** il suo dispositivo mobile su un supporto alle proprie spalle, **alla distanza di circa 60 cm con un'angolazione rispetto alla scrivania di 45°** (come da esempio sotto riportato):

### *ESEMPI CORRETTA DISPOSIZIONE DELLA POSTAZIONE DI LAVORO*

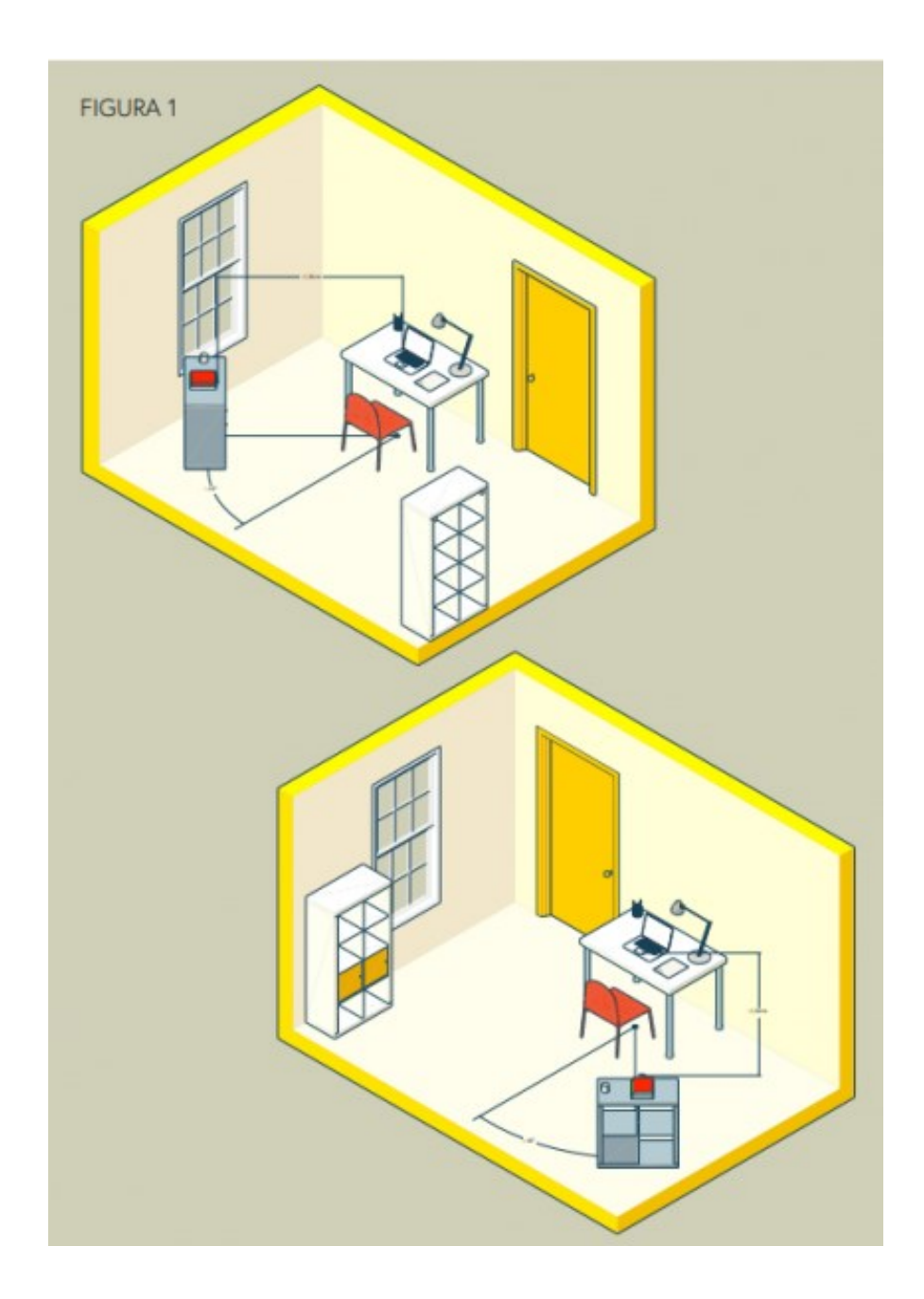

**La configurazione non corretta della postazione di lavoro e/o la perdita di connessione durante lo svolgimento della prova digitale, in assenza di eventi eccezionali non imputabili al candidato e/o debitamente documentabili, COMPORTERÀ L'ESCLUSIONE DALLA SELEZIONE.** 

**Il personal computer e lo smartphone dovranno essere collegati alla rete elettrica per tutta la durata della prova orale.**

#### **Il personal computer e lo smartphone devono essere connessi ad una linea Internet stabile.**

**Non sarà possibile utilizzare dispositivi elettronici diversi da quelli indicati nel presente documento.**

## **3. POSTAZIONE E REGOLE DI COMPORTAMENTO**

La postazione del candidato deve essere allestita in un locale in cui non siano presenti altre persone ed il candidato deve assicurarsi, a pena di esclusione, che non entrino altre persone nel corso della prova.

La porta del locale dovrà essere chiusa ed inquadrabile dal dispositivo mobile (smartphone o tablet) collocato alle spalle del candidato.

Il locale adibito dovrà essere correttamente illuminato.

Prima dell'inizio del colloquio, attraverso comunicazione riservata con il Segretario, il candidato dovrà riprendere il locale per consentire al personale addetto al controllo ed alla Commissione di verificare che non vi siano irregolarità ed interferenze di alcun tipo.

Durante il colloquio il candidato dovrà tenere lo sguardo fisso sulla webcam senza mai spegnerla e le mani sempre ben in vista e non potrà usare appunti, libri o note né indossare cuffie e/o auricolari, smartwatch, ecc.

In qualunque momento il Segretario o la Commissione potranno chiedere di muovere la telecamera. Sarà attivo un servizio di proctoring per la rilevazione delle irregolarità.

**Nel caso in cui si riscontrassero irregolarità (presenza di altri soggetti nel locale, abbandono della postazione, spegnimento audio o video, utilizzo di apparecchiature e materiale diverso da quello consentito ecc.) si procederà all'esclusione del candidato.**

Nel corso della prova, gli unici applicativi informatici/finestre di lavoro che sarà consentito tenere aperti saranno quelli utili ai fini dello svolgimento della prova (Google Chrome e casella di posta elettronica).

In caso di comportamenti fraudolenti emersi nel corso della prova o in seguito a successiva verifica, saranno adottati gli opportuni provvedimenti.

## **4. PARTECIPANTI**

Possono sostenere la prova tutti i candidati regolarmente convocati.

La prova orale potrà essere organizzata in due sessioni (mattina e/o pomeriggio).

Nel rispetto del principio di pubblicità della prova, l'accesso all'aula virtuale sarà consentito a tutti i candidati invitati a sostenere la prova orale nella stessa sessione.

Il giorno della prova, tutti i candidati convocati per quella sessione dovranno essere collegati dalla propria postazione, all'inizio della sessione, per l'appello, all'indirizzo web **https://comunectq.selezionidigitali.it,** utilizzando il proprio codice fiscale, e potranno altresì assistere alla prova orale dei candidati convocati nella stessa sessione.

I candidati effettueranno le prove orali seguendo l'ordine alfabetico.

Affinché la prova possa essere considerata valida è necessario che il candidato sia connesso, con il PC e con il dispositivo mobile, durante tutto lo svolgimento della propria prova.

Le conseguenze di eventuali brevi disconnessioni saranno gestite dalla Commissione Esaminatrice, che deciderà in merito all'accaduto.

**In caso di improvviso mancato collegamento internet dopo che il candidato ha estratto la domanda e comunque durante l'esposizione della risposta, il candidato dovrà immediatamente disattivare la modalità aereo dal dispositivo mobile. La Commissione contatterà telefonicamente mediante videochiamata il candidato per consentire allo stesso di dare la risposta o di ultimarla. La videochiamata sarà condotta dalla Commissione in viva voce in modo da assicurare la continuità e non interruzione della pubblicità delle sedute. Il candidato dovrà rispondere alla videochiamata entro 6 squilli. La mancata risposta entro tale termine sarà considerata rinuncia alla prova e pertanto si procederà alla sua esclusione.**

Al termine della risposta, si attenderà il ripristino della connessione per proseguire e/o ultimare la prova orale.

Nel caso in cui non sia possibile ripristinare il collegamento audio-video con la Commissione, al candidato sarà concesso di ultimare la prova orale entro il turno immediatamente successivo.

**Il mancato collegamento nel turno successivo sarà considerata rinuncia alla prova e si procederà all'esclusione del candidato.**

**L'Amministrazione non assume alcuna responsabilità in caso di problemi tecnici di qualunque natura non imputabili alla medesima che non consentano il corretto avvio o il corretto svolgimento della prova orale.**

# **5. ACCESSO ALL'AULA VIRTUALE**

Per accedere ogni candidato dovrà collegarsi all'indirizzo web **https://comunectq.selezionidigitali.it** e dovrà inserire il proprio codice fiscale.

In caso di impossibilità a connettersi per problemi della propria linea dati (internet) i candidati dovranno segnalare immediatamente tale impedimento all'indirizzo email **assistenza@comunectq.selezionidigitali.it** spiegandone dettagliatamente la natura e fornendo il recapito telefonico al quale essere eventualmente contattati.

**Il candidato che omette di collegarsi all'indirizzo web https://comunectq.selezionidigitali.it entro il giorno e l'ora fissati per lo svolgimento della propria prova e che ne omette la tempestiva segnalazione con le modalità indicate al capoverso precedente, sarà considerato assente e pertanto rinunciatario**.

Durante il collegamento, quando espressamente richiesto, il candidato potrà comunicare con la Commissione Esaminatrice e con il personale addetto all'identificazione ed al controllo.

Quando richiesto dalla Commissione, il candidato dovrà:

- rispondere all'appello;
- mostrare il proprio volto attraverso la videocamera del dispositivo mobile;
- mostrare il proprio documento di identità attraverso la videocamera del dispositivo Mobile e/o in comunicazione riservata con il Segretario;
- fornire il recapito telefonico dello smartphone o del tablet utilizzato durante la prova;
- consentire di verificare eventuale presenza di apparecchiature informatiche (cuffie e/o auricolari, smartwatch, dispositivi vari ecc. )
- mostrare tutto l'ambiente circostante e la postazione di lavoro;
- posizionare il dispositivo mobile alle proprie spalle, secondo le specifiche contenute nel presente documento, affinché la videocamera del dispositivo mobile inquadri dal retro sia la postazione di lavoro che tutto l'ambiente circostante compresa la porta di accesso al locale.

Finite queste operazioni preliminari avrà inizio la prova.

È previsto che ogni candidato estragga in modo random ed automatizzato i quesiti che saranno oggetto della sua prova, ogni singolo quesito estratto sarà visibile anche agli altri candidati collegati che assistono in qualità di testimoni.

Il candidato svolgerà la prova attraverso il PC utilizzando l'apposito client a sua disposizione che non permette di aprire altre finestre di navigazione durante lo svolgimento della prova e blocca l'accesso ad altre risorse del PC.

Sarà compito della Commissione, anche tramite l'attività di proctoring, verificare la correttezza dell'esecuzione della prova. A tal fine è previsto il costante monitoraggio del mantenimento delle condizioni necessarie per lo svolgimento della prova ed in qualsiasi momento può essere richiesto di riprendere l'ambiente circostante e di far sentire la propria voce.

La Commissione Esaminatrice, avvalendosi del Segretario e dei proctor, potrà:

- visualizzare la stanza, ambiente fisico, dove si trova il candidato;
- visualizzare il volto del candidato;
- far posizionare correttamente il dispositivo mobile alle spalle;

• sospendere e riattivare le prove;

• verificare durante tutta l'erogazione, che videocamera e microfono del dispositivo mobile del candidato siano sempre attivi;

• ripetere un controllo video e audio completo della stanza;

• interrompere le prove in qualsiasi momento nel caso si riscontrino casi o tentativi di illeciti;

La Commissione Esaminatrice, nel momento in cui il candidato dovesse uscire dalla stanza virtuale o disattivare la videocamera o il microfono o riscontrare rumori non compatibili provenienti dalla stanza fisica del candidato o altre azioni non consentite, **procederà all'esclusione del candidato.**

La Commissione Esaminatrice, il Segretario ed il proctor avranno a disposizione una chat sul PC per entrare in contatto con i candidati per qualsiasi evenienza.

Nel caso non fosse possibile utilizzare la chat del client, i candidati saranno contattati anche attraverso altre modalità (ad esempio videochiamata WhatsApp).

La Commissione ed i candidati audiolesi avranno a disposizione una chat per comunicare.

La Commissione potrà disattivare la propria webcam ed il proprio microfono al fine di effettuare le valutazioni e per la gestione di eventuali pause.

#### **6. CONDIZIONI D'USO DEL SERVIZIO**

I contenuti della prova sono di esclusiva proprietà dell'Amministrazione Comunale e non possono essere divulgati sotto alcuna forma da parte dei candidati.

Il candidato, effettuando la prova, accetta integralmente tutte le condizioni ed i punti specificati all'interno del presente documento.

L'utilizzo del servizio è condizionato all'accettazione, al momento del login del candidato, delle condizioni contenute nel presente documento e nel documento "**PRIVACY POLICY – INFORMATIVA IN MATERIA DI PROTEZIONE DEI DATI PERSONALI (ARTT. 13-14 G.D.P.R. N.2016/679)"**

# **7. TRATTAMENTO DEI DATI**

I candidati conferiscono i propri dati direttamente all'Amministrazione Comunale che agisce in qualità di titolare del trattamento.

L'Amministrazione, pertanto, provvede al trattamento dei dati personali dei candidati per lo svolgimento dei propri fini istituzionali e degli indirizzi statutari in conformità alle leggi e alle normative vigenti.

I dati potranno inoltre essere utilizzati in forma anonima ed aggregata per fini di studio e per pubblicazioni statistiche.

Il candidato che ha svolto la prova non potrà chiedere la cancellazione dei risultati conseguiti prima dei termini fissati per legge.

Nel caso di candidati con disabilità l'Amministrazione tratterà esclusivamente i dati anagrafici e l'informazione circa lo stato dichiarato unicamente per l'adozione di misure idonee a garantire condizioni paritarie durante lo svolgimento della prova.

È prevista la registrazione dell'aula virtuale che potrà essere visionata dal titolare e dal Responsabile del trattamento nonché dalla Commissione Esaminatrice, dal Segretario e dai proctor incaricati.

È responsabilità dei singoli candidati mettere in atto ogni accorgimento affinché la videocamera del dispositivo mobile e la webcam del PC non inquadrino oggetti e cose presenti nell'ambiente fisico in cui si svolgerà la prova che possano far risalire ad informazioni sui dati sensibili del candidato o dei suoi conviventi.

Le registrazioni video delle aule virtuali saranno cancellate contestualmente allo scadere dei termini di legge.

**È vietata in qualsiasi modo, perseguibile per legge, la riproduzione e/o la diffusione dei contenuti della prova.**